# Package 'reslr'

June 15, 2023

Title Modelling Relative Sea Level Data

Version 0.1.1

URL <https://github.com/maeveupton/reslr>,

<https://maeveupton.github.io/reslr/>

#### BugReports <https://github.com/maeveupton/reslr/issues>

Language en-US

Description The Bayesian modelling of relative sea-level data using a comprehensive approach that incorporates various statistical models within a unifying framework. Details regarding each statistical models; linear regression (Ashe et al 2019) [<doi:10.1016/j.quascirev.2018.10.032>](https://doi.org/10.1016/j.quascirev.2018.10.032), change point models (Cahill et al 2015) [<doi:10.1088/1748-9326/10/8/084002>](https://doi.org/10.1088/1748-9326/10/8/084002), integrated Gaussian process models (Cahill et al 2015) [<doi:10.1214/15-AOAS824>](https://doi.org/10.1214/15-AOAS824), temporal splines (Upton et al  $2023$ ) [<arXiv:2301.09556>](https://arxiv.org/abs/2301.09556), spatio-temporal splines (Upton et al 2023) [<arXiv:2301.09556>](https://arxiv.org/abs/2301.09556) and generalised additive models (Upton et al 2023) [<arXiv:2301.09556>](https://arxiv.org/abs/2301.09556). This package facilitates data loading, model fitting and result summarisation. Notably, it accommodates the inherent measurement errors found in relative sea-level data across multiple dimensions, allowing for their inclusion in the statistical models.

License MIT + file LICENSE

#### Encoding UTF-8

RoxygenNote 7.2.3

Depends  $R (= 2.10)$ 

LazyData true

Imports data.table, dplyr, fastDummies, fields, geosphere, ggplot2, magrittr, ncdf4, plyr, posterior, purrr, R2jags, stringr, tidybayes, tidyr

Suggests knitr, rmarkdown, testthat, vdiffr

VignetteBuilder knitr

#### <span id="page-1-0"></span>Config/testthat/edition 3

#### NeedsCompilation no

```
Author Maeve Upton [cph, aut, cre] (<https://orcid.org/0000-0002-3185-7731>),
     Andrew Parnell [aut],
     Niamh Cahill [aut]
```
Maintainer Maeve Upton <uptonmaeve010@gmail.com>

Repository CRAN

Date/Publication 2023-06-15 17:20:02 UTC

## R topics documented:

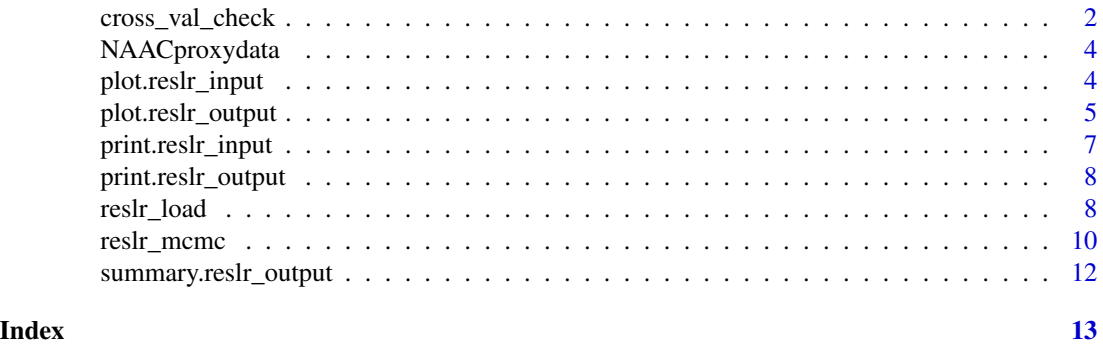

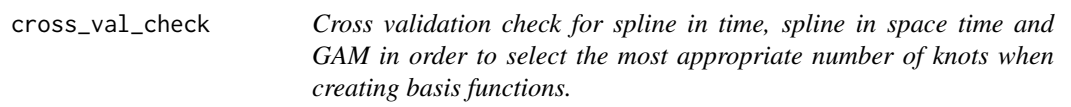

#### Description

Cross validation check for spline in time, spline in space time and GAM in order to select the most appropriate number of knots when creating basis functions.

#### Usage

```
cross_val_check(
  data,
  prediction_grid_res = 50,
  spline_nseg = NULL,
  spline_nseg_t = 20,
  spline_nseg_st = 6,
  n_iterations = 1000,
  n_burnin = 100,
  n_{th}in = 5,
  n_chains = 2,
  model_type,
```

```
n_fold = 5,
  seed = NULL,
  CI = 0.95\mathcal{L}
```
#### Arguments

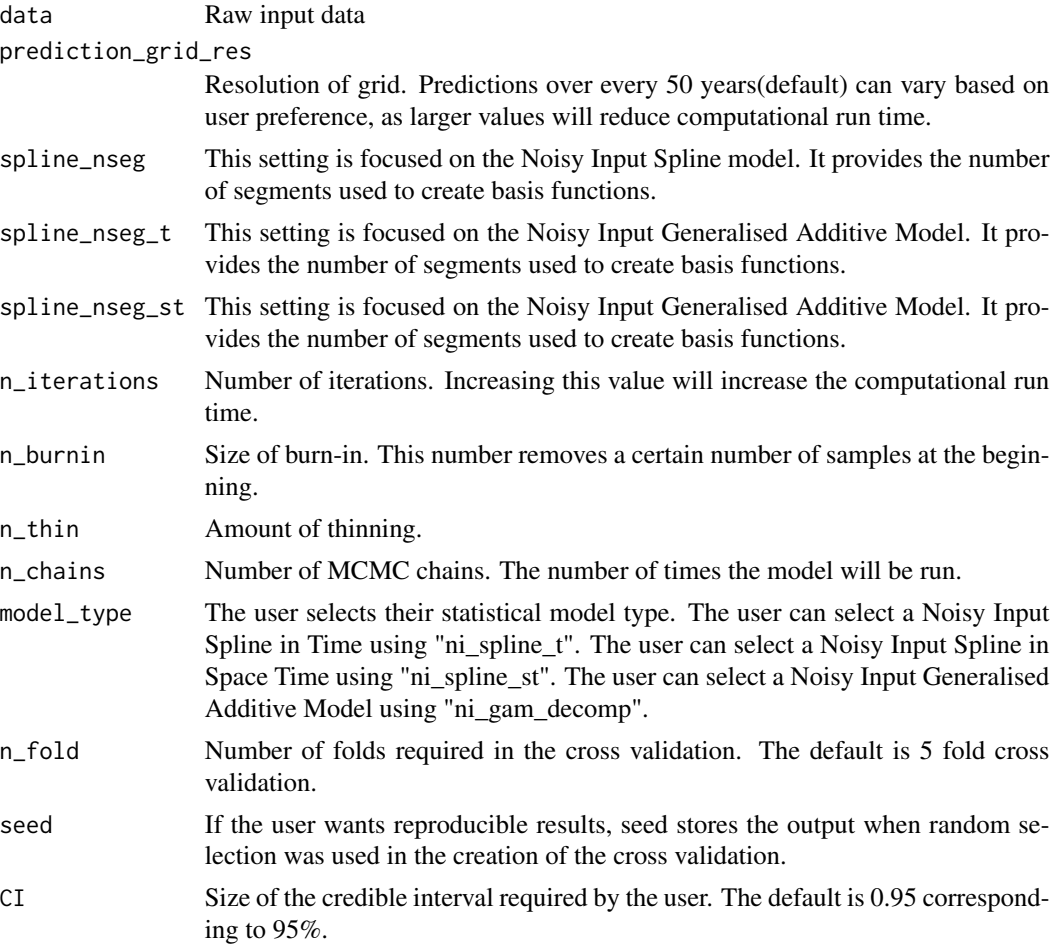

#### Value

A list containing the model comparison measures, e.g. Root Mean Square Error (RMSE), and plot of true vs predicted values

#### Examples

```
data <- NAACproxydata %>% dplyr::filter(Site == "Cedar Island")
cross_val_check(data = data, model_type = "ni_spline_t",n_fold = 2)
```
#### <span id="page-3-0"></span>Description

An example dataset for 22 proxy sites along the Atlantic coast of North America

#### Usage

NAACproxydata

#### Format

A data frame with 1715 rows and 8 columns:

Region All regions along Atlantic coast of North America

Site All sites along Atlantic coast of North America

Latitude Latitude of the data site

Longitude Longitude of the data site

RSL Relative Sea level in meters

RSL\_err Error in RSL

Age Age in years CE

Age\_err Error in Age

#### Source

Check out the vignettes to see the sources

plot.reslr\_input *Plot raw data with measurement uncertainty.*

#### Description

In this function, the raw data is plotted with grey uncertainty boxes representing the uncertainty associated with the input and the output. The function allows the user to plot the proxy record data and tide gauge data together or separately.

### <span id="page-4-0"></span>plot.reslr\_output 5

#### Usage

```
## S3 method for class 'reslr_input'
plot(
  x,
 title = ",
 xlab = "Year (CE)",
 ylab = "Relative Sea Level (m)",
 plot_tide_gauges = FALSE,
 plot_proxy_records = TRUE,
 plot_caption = TRUE,
  ...
\mathcal{L}
```
#### Arguments

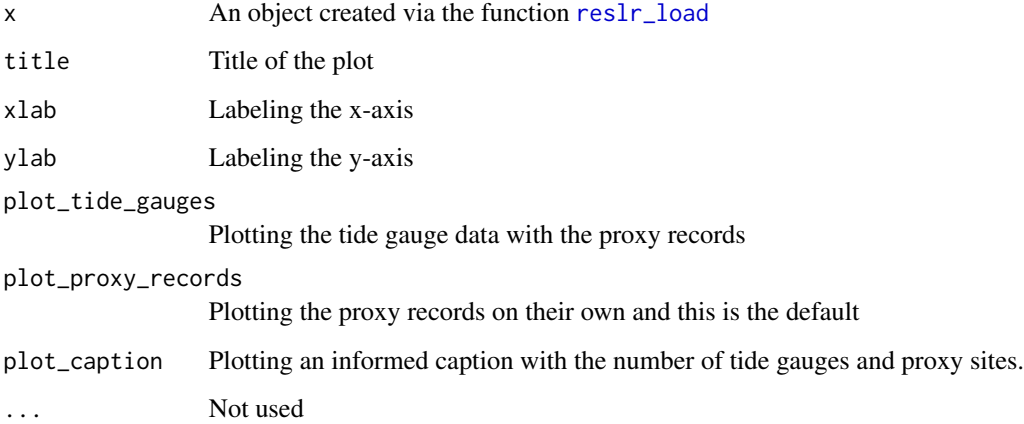

#### Value

Plot of the raw data with the measurement uncertainty.

#### Examples

```
full_dataset <- reslr_load(NAACproxydata)
plot(full_dataset)
```
plot.reslr\_output *Plotting the results for each statistical model from the* reslr\_mcmc *function.*

#### Description

Depending on the model chosen in the reslr\_mcmc function, the package produces a range of output plots. Total posterior model fit plot with the raw data and measurement uncertainty are created for each statistical model. The rate of change plots are created for the EIV IGP and the NI spline regression models. For the NI GAM decomposition, each individual component of the model is plotted. Also, the regional and the non-linear local component, an associated rate plot is produced. If tide gauges are used in the model, the user has the ability plot the output with or without this additional data source.

#### Usage

```
## S3 method for class 'reslr_output'
plot(
  x,
  plot_proxy_records = TRUE,
  plot_tide_gauges = FALSE,
  title = ",
  plot_type = c("model_fit_plot"),
  plot_caption = TRUE,
  xlab = "Year (CE)",
 ylab = "Relative Sea Level (m)",
  y_rate_lab = "Rate of change (mm per year)",
  ...
)
```
#### Arguments

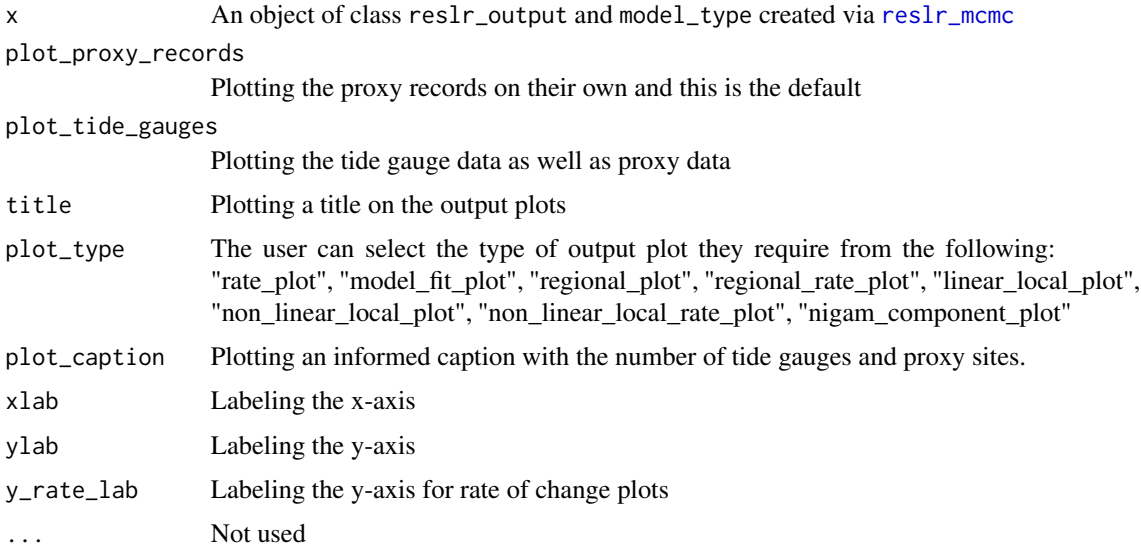

#### Value

Plot of model fit and the rate of change depending on the statistical model in question.

<span id="page-5-0"></span>

### <span id="page-6-0"></span>print.reslr\_input 7

#### Examples

```
data <- NAACproxydata %>% dplyr::filter(Site == "Cedar Island")
x <- reslr_load(data = data)
jags_output <- reslr_mcmc(x, model_type = "eiv_slr_t")
plot(x = jags_output)
```
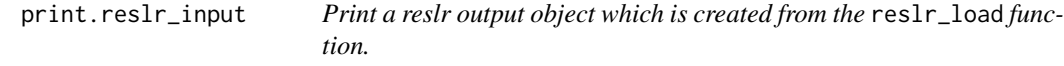

#### Description

In this function, the reslr input object is printed. This is a high-level summary which provides the number of observations and the number of sites utilised in the dataset.

#### Usage

```
## S3 method for class 'reslr_input'
print(x, \ldots)
```
#### Arguments

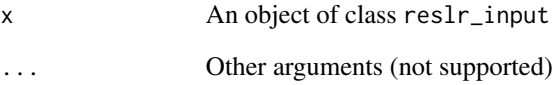

#### Value

A neat presentation of your input reslr object

#### Examples

```
data <- NAACproxydata %>% dplyr::filter(Site == "Cedar Island")
reslr_input <- reslr_load(data = data)
print(x = reslr_input)
```
<span id="page-7-0"></span>

#### Description

This will be very high level printing that the user can use to obtain information about the MCMC run using JAGS. The number of iterations and chains used by the user is printed In addition, the type of statistical model is printed.

#### Usage

```
## S3 method for class 'reslr_output'
print(x, \ldots)
```
#### Arguments

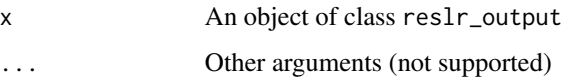

#### Value

Returns high level information about the reslr\_output object, i.e. the number of iterations and chains used.

#### Examples

```
data <- NAACproxydata %>% dplyr::filter(Site == "Cedar Island")
input_data <- reslr_load(data = data)
jags_output <- reslr_mcmc(input_data = input_data, model_type = "eiv_slr_t")
print(x = jags\_output)
```
<span id="page-7-1"></span>reslr\_load *Loading in data for the* reslr *package*

#### Description

In this function, the data provided by the user is loaded into the package. The prerequisites of the input data structure has been given in the vignettes. The user can choose to include data from tide gauges which is sourced from the Permanent Service for Mean Sea Level (PSMSL) online database. reslr\_load 9

#### Usage

```
reslr_load(
 data,
  prediction_grid_res = 50,
  include_tide_gauge = FALSE,
  include_linear_rate = FALSE,
  list_preferred_TGs = NULL,
  TG_minimum_dist_proxy = FALSE,
  all_TG_1deg = FALSE,
  input_age_type = "CE",
  sediment_average_TG = 10,
  detrend_data = FALSE,
  core_col_year = NULL,
 cross_val = FALSE,
  test_set
)
```
#### Arguments

data The input data as a dataframe.

prediction\_grid\_res

Resolution of grid. Predictions over every 50 years(default) can vary based on user preference, as larger values will reduce computational run time.

include\_tide\_gauge

Including tide gauge data from PSMSL website. The tide gauge data undergo a cleaning process in this function where flagged stations are removed as recommended by the online database. Next, the tide gauge data is averaged over period defined by sediment\_average\_TG which default is 10 years corresponding to accumulation rates of proxy records. Then, the user selects their preferred tide gauge based on three criteria: 1.nearest tide gauge to the proxy site; 2. User supplies a list of names of preferred tide gauges; 3. all tide gauges within 1 degree are chosen.

include\_linear\_rate

User decides to include linear\_rate and linear\_rate\_err associated. This relates to linear rate which corresponds to an important physical process that impacts sea level observations which is glacial isostatic adjustment (GIA). For the linear rate and its associated linear rate err, the user can provide these values as additional columns in the input dataframe. If they prefer, the package will calculate the linear rate and the linear rate err using the data.

```
list_preferred_TGs
```
The user can supply the name or names of the preferred tide gauges from the PSMSL database.

TG\_minimum\_dist\_proxy

The package finds the tide gauge closest to the proxy site

all\_TG\_1deg The package finds all tide gauges within 1 degree of the proxy site

input\_age\_type The inputted age in years "CE" or year "BP". The default is "CE" and is the preferred structure of the package. The package has the ability to use Before Present ("BP") observations.

<span id="page-9-0"></span>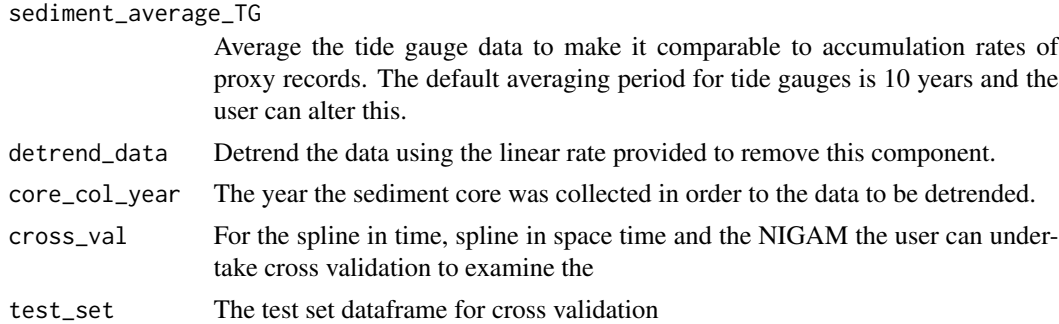

#### Value

A list containing data frame of data and prediction grid. The output of this function is two data frames, one with the data and one with the data\_grid which represent a grid with evenly spaced time points. If tide gauge data is used, an ID column is included in the two output dataframes displaying the data source, "ProxyRecord" or "TideGaugeData".

#### Examples

```
data <- NAACproxydata %>% dplyr::filter(Site == "Cedar Island")
reslr_load(data = data)
```
<span id="page-9-1"></span>reslr\_mcmc *Run a* reslr\_input *object through the main reslr Markov chain Monte Carlo (MCMC) function using a chosen statistical model*

#### Description

In this function, a variety of statistical models can be run depending on the requirements of the user. All models are written within a Bayesian framework and use JAGS (Just Another Gibbs Sampler) to calculate Markov Chain Monte Carlo (MCMC) simulation to obtain estimates of unknown parameters. The user has the ability to alter the number of iterations, the number of burnin, the number of chains and the thinning. These options relate to the amount of MCMC simulations required and should be reviewed by the user to ensure model convergence is achieved without excessively long run times. The user chooses their 'model\_type' and as a range of models to choose from.

#### Usage

```
reslr_mcmc(
  input_data,
 model_type,
 n_{C}p = 1,
  igp_smooth = 0.2,
  n_iterations = 5000,
  n_burnin = 1000,
 n_{th} = 4,
```
### reslr\_mcmc 11

```
n_{\text{chains}} = 3,
  CI = 0.95,spline_nseg = NULL,
  spline_nseg_t = 20,
  spline_nseg_st = 6
)
```
#### Arguments

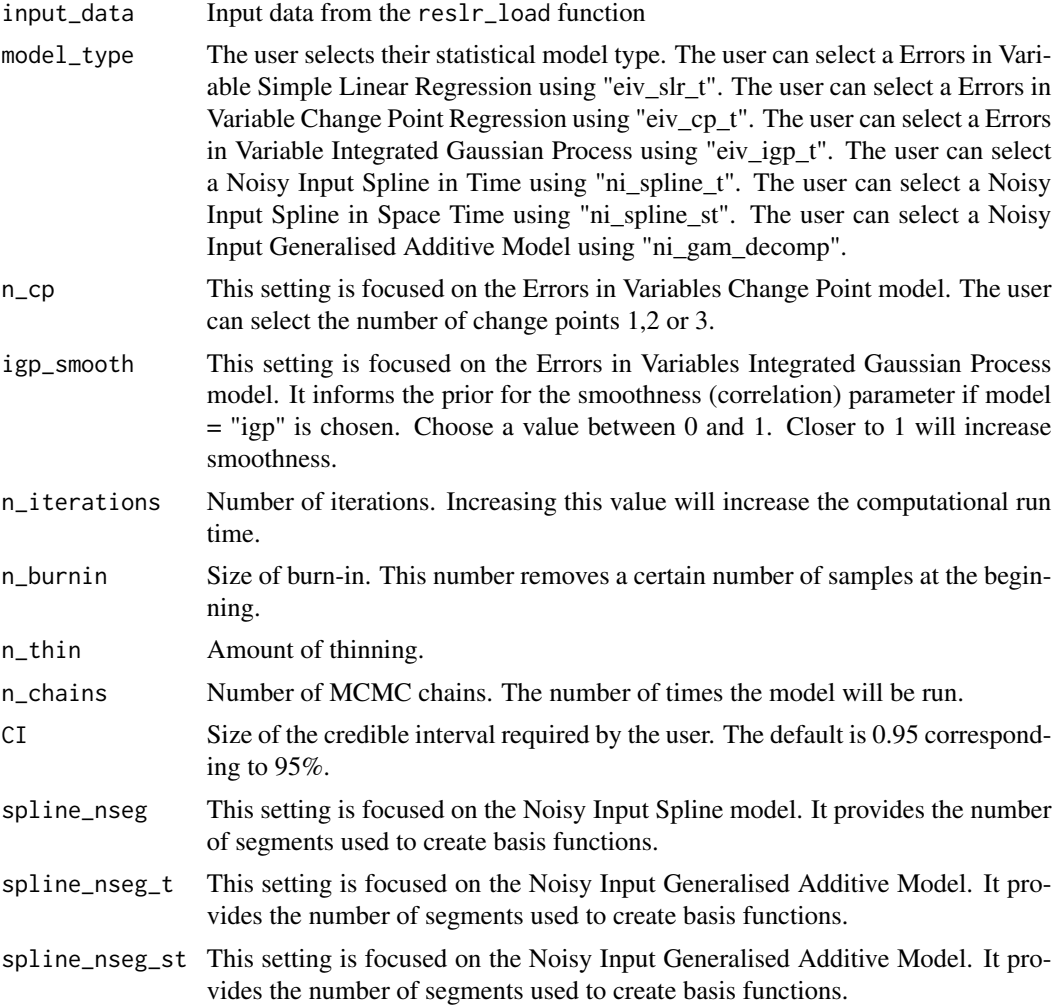

### Value

A list containing the input data, the JAGS output and output dataframes used for final plots.

#### Examples

data <- NAACproxydata %>% dplyr::filter(Site == "Cedar Island")

```
input_data <- reslr_load(data = data)
reslr_mcmc(input_data = input_data, model_type = "eiv_slr_t")
```
summary.reslr\_output *Produces summaries and convergence diagnostics for an object created with* [reslr\\_mcmc](#page-9-1)*.*

#### Description

A warning message will appear if the model has not been converge. If this appears the user is recommended to re-run the model and alter the reslr\_mcmc function default iteration and MCMC settings. Also, it provides high-level summaries of the estimated parameters.

#### Usage

```
## S3 method for class 'reslr_output'
summary(object, ...)
```
#### Arguments

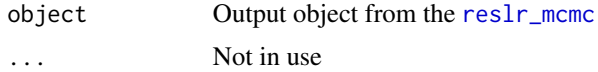

#### Value

A list containing convergence diagnostics and parameter estimates for the output.

#### Examples

```
data <- NAACproxydata %>% dplyr::filter(Site == "Cedar Island")
input_data <- reslr_load(data = data)
jags_output <- reslr_mcmc(input_data = input_data, model_type = "eiv_slr_t")
summary(object = jags_output)
```
<span id="page-11-0"></span>

# <span id="page-12-0"></span>Index

∗ datasets NAACproxydata, [4](#page-3-0)

cross\_val\_check, [2](#page-1-0)

NAACproxydata, [4](#page-3-0)

plot.reslr\_input, [4](#page-3-0) plot.reslr\_output, [5](#page-4-0) print.reslr\_input, [7](#page-6-0) print.reslr\_output, [8](#page-7-0)

reslr\_load, *[5](#page-4-0)*, [8](#page-7-0) reslr\_mcmc, *[6](#page-5-0)*, [10,](#page-9-0) *[12](#page-11-0)*

summary.reslr\_output, [12](#page-11-0)